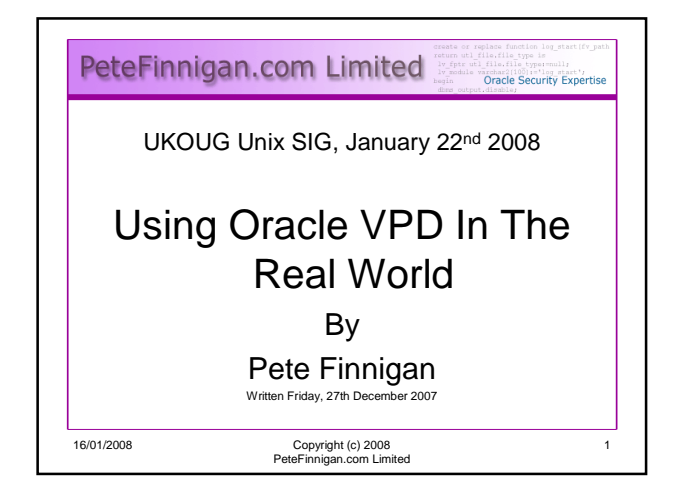

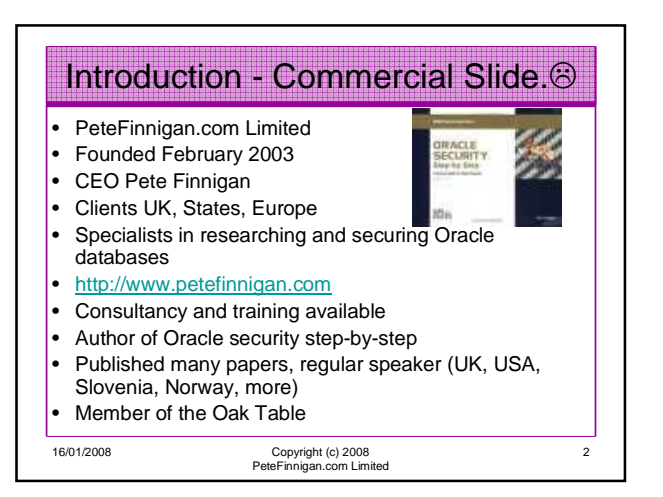

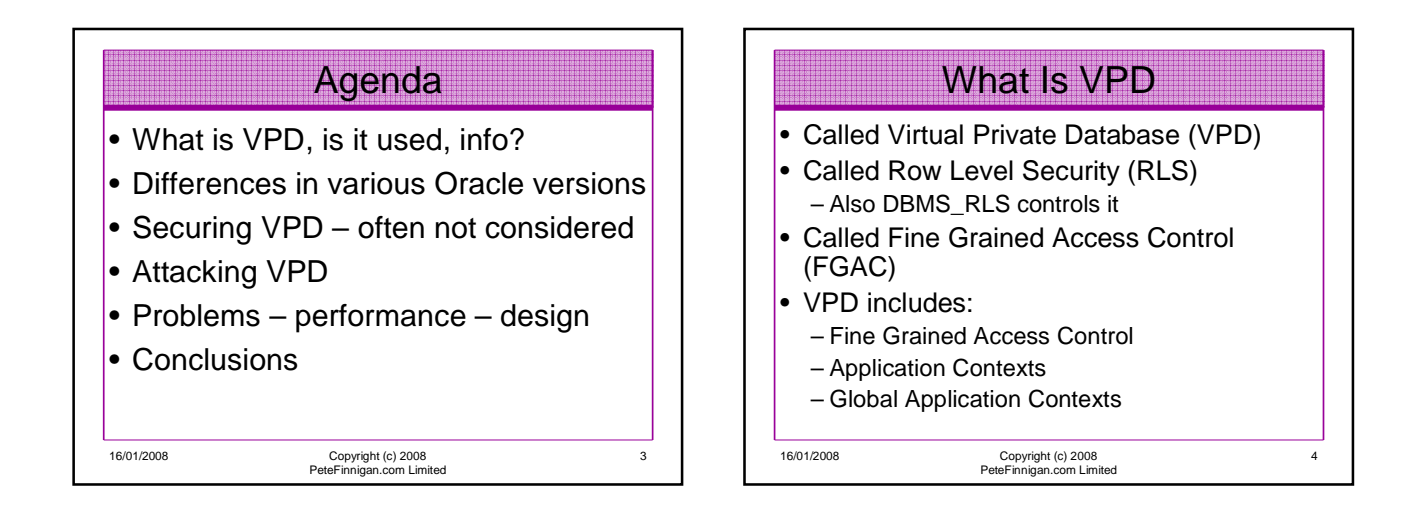

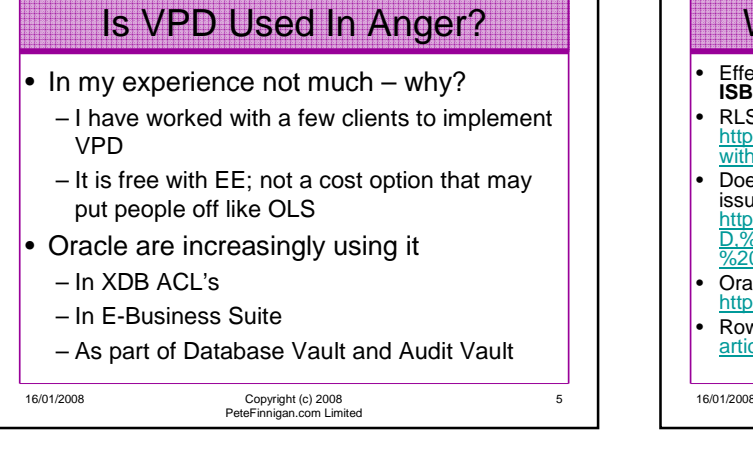

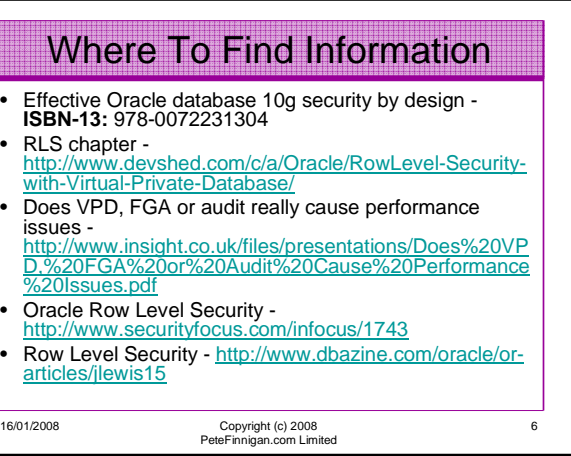

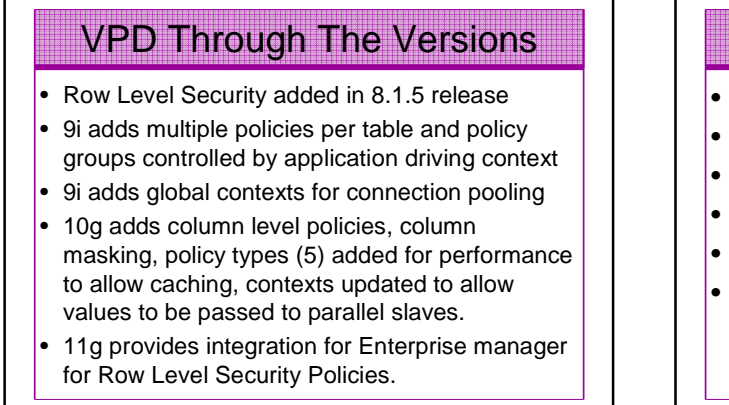

16/01/2008 Copyright (c) 2008 PeteFinnigan.com Limited

## Securing VPD

- Leaking predicates
- Leaking policies
- RBAC on VPD structure / configuration
- Bypassing VPD by means of exception
- SQL Injection issues
- Direct data access

16/01/2008 Copyright (c) 2008 PeteFinnigan.com Limited

8

10

## 16/01/2008 Copyright (c) 2008 PeteFinnigan.com Limited 9 • There are a number of possibilities to find predicates and details – Event 10730 – Event 10060 – V\$vpd\_policy – no one has access by default • Library cache dump? – if static data present can also be leaked SGA can be dumped for binds, SQL, optimizer and more • Common denominator – ALTER SESSION / SYSTEM / trace (many options http://www.petefinnigan.com/ramblings/how\_to\_set\_trac e.htm ) Finding the Predicate 16/01/2008 Copyright (c) 2008 PeteFinnigan.com Limited • See code http://www.petefinnigan.com/vpd.sql • Create a user PXF, – do some grants, – Create a table (copy of scott.emp) – Create a predicate function to block "deptno  $!= 10"$ – Create a policy on pxf.emp – Number of rows restricted by 3 – Demo! Create A Simple Policy

7

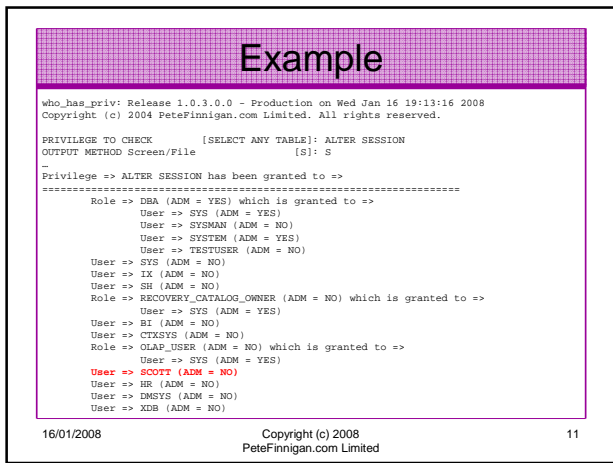

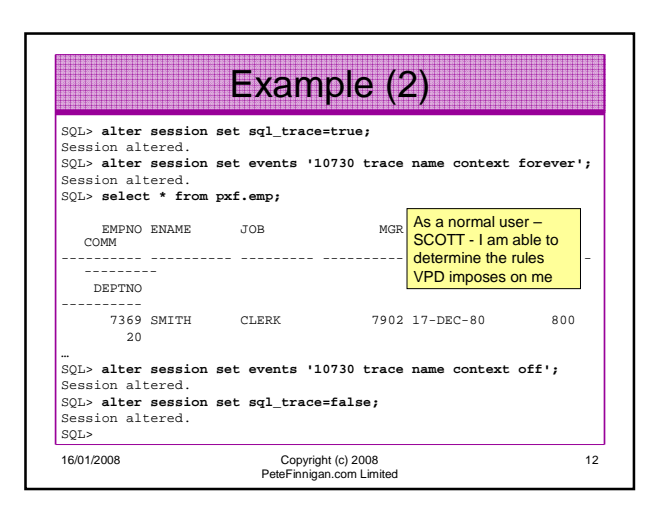

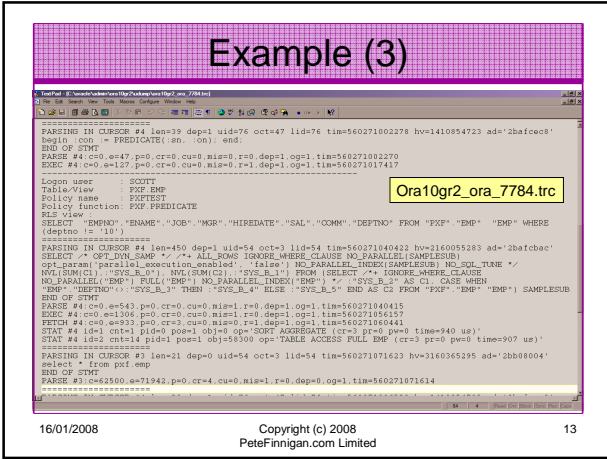

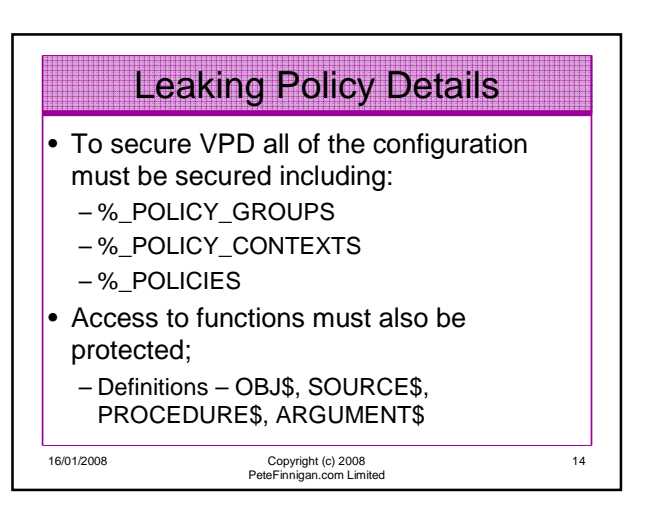

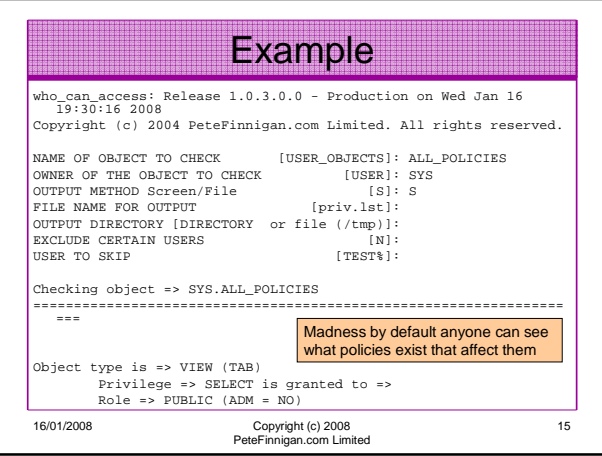

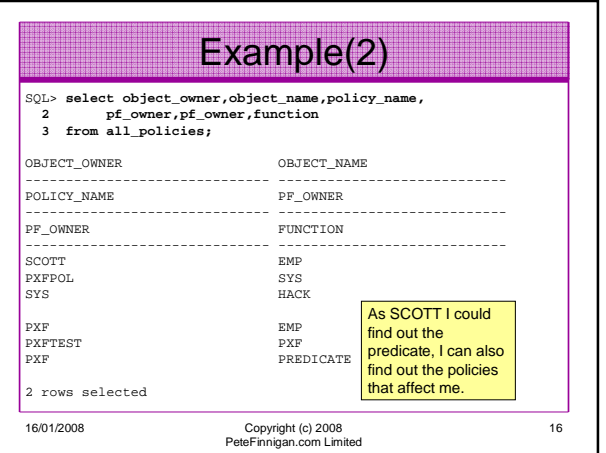

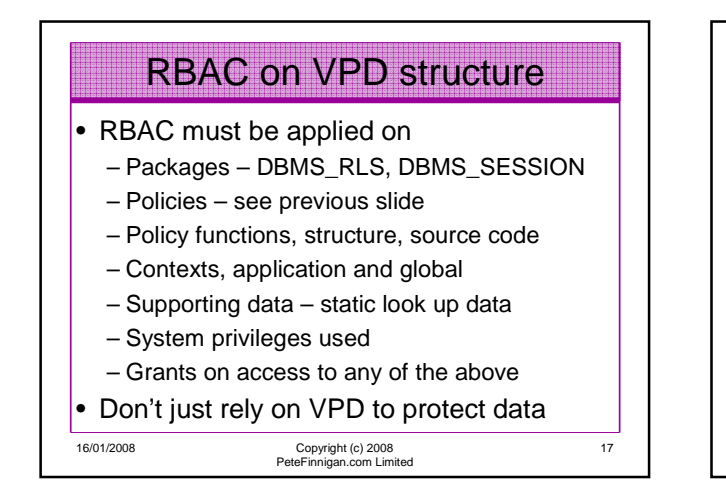

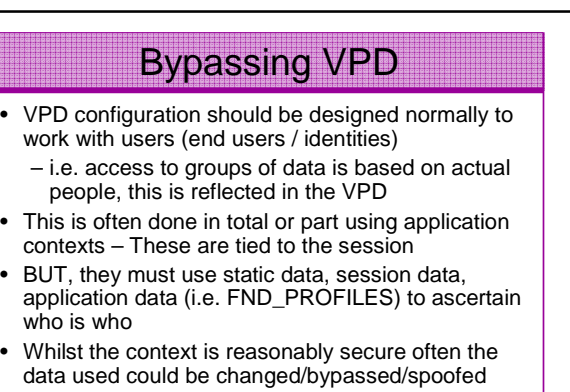

18

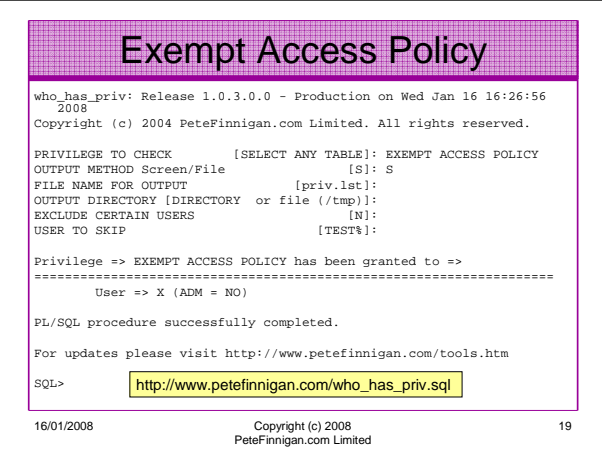

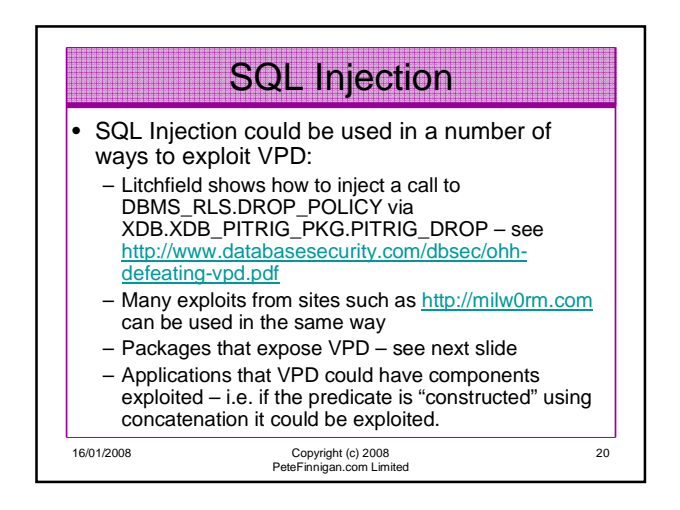

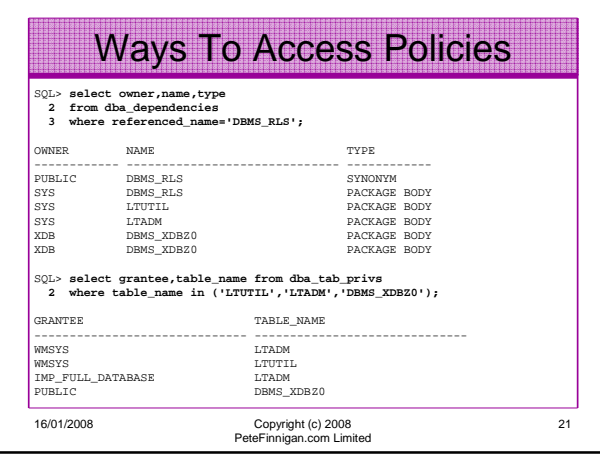

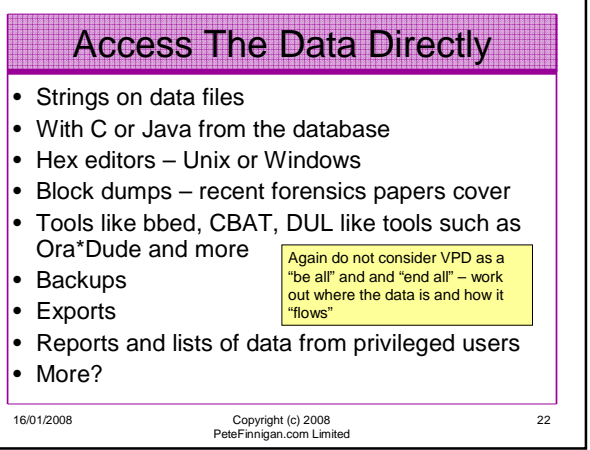

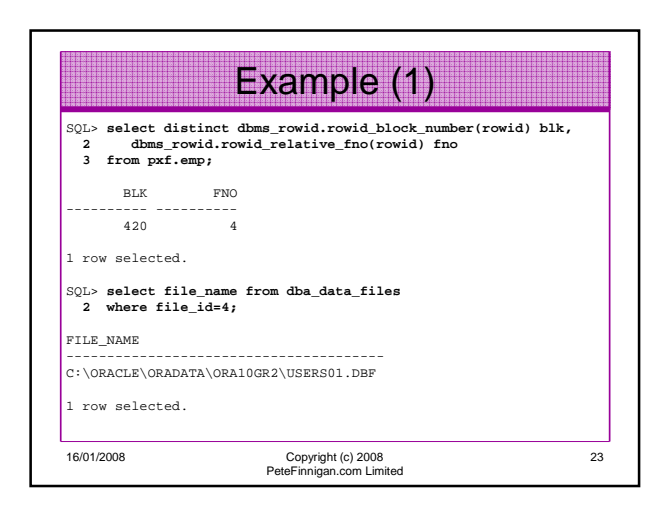

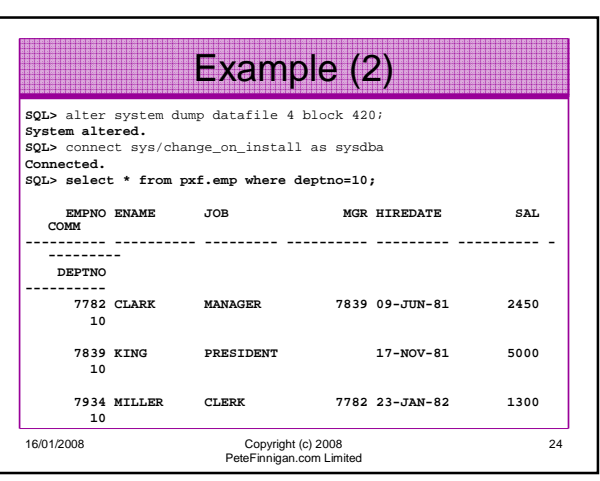

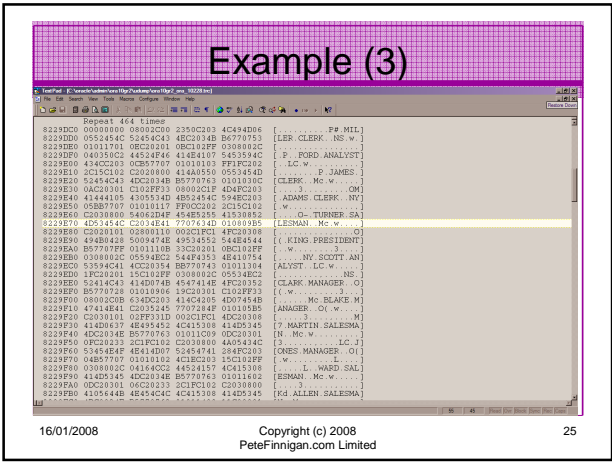

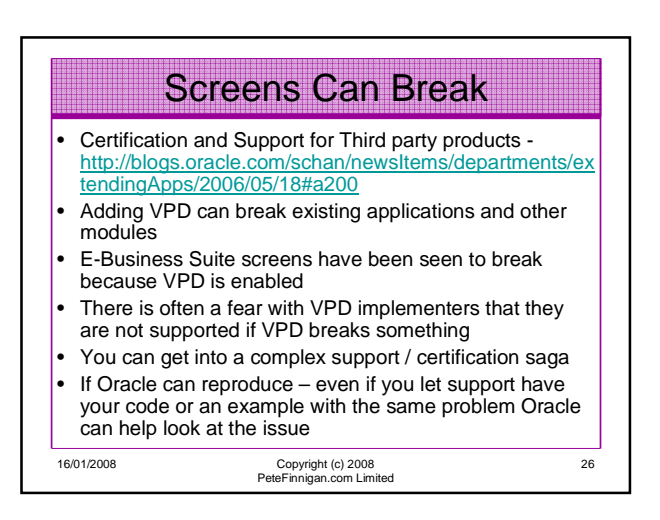

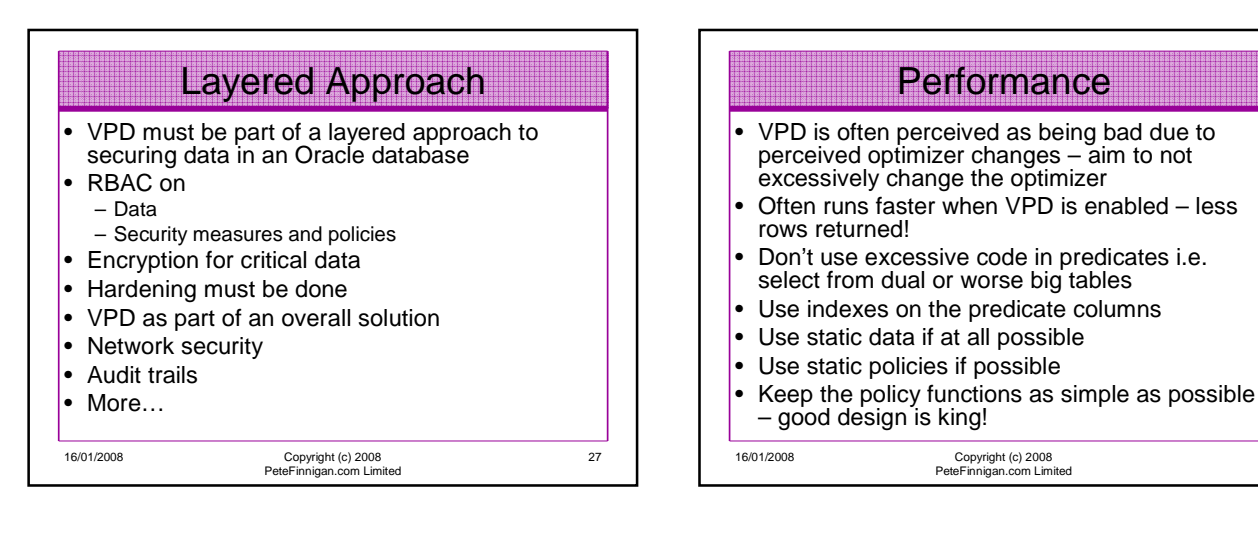

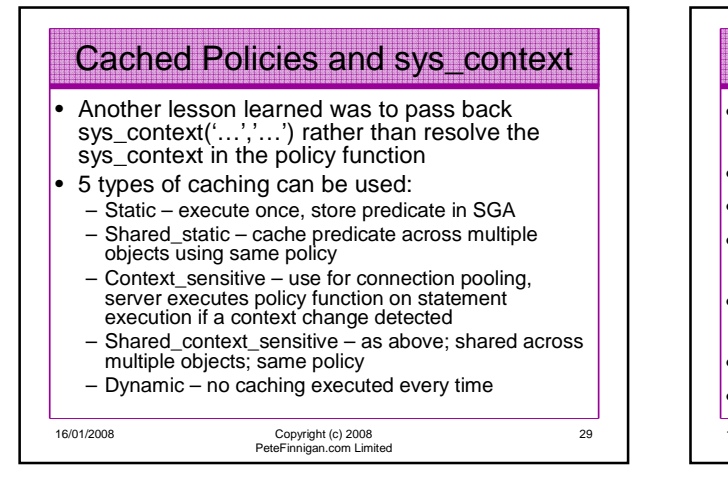

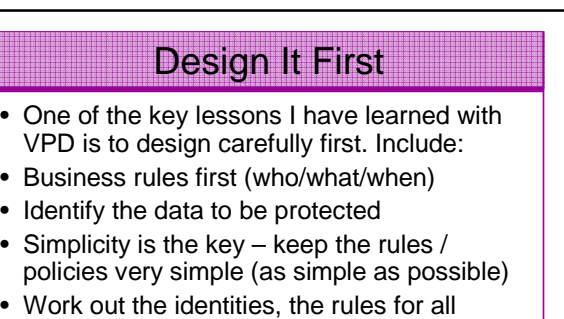

- access, the default state,
- Then design the contexts, predicates
- Test create boundary tests as well

16/01/2008 Copyright (c) 2008 PeteFinnigan.com Limited

28

30

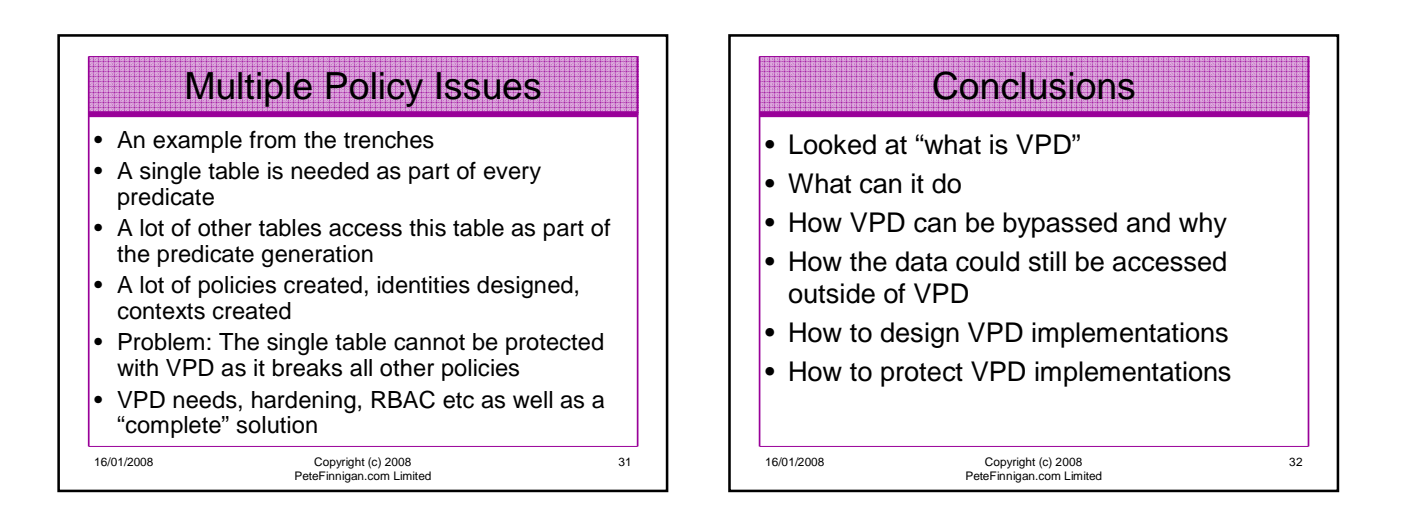

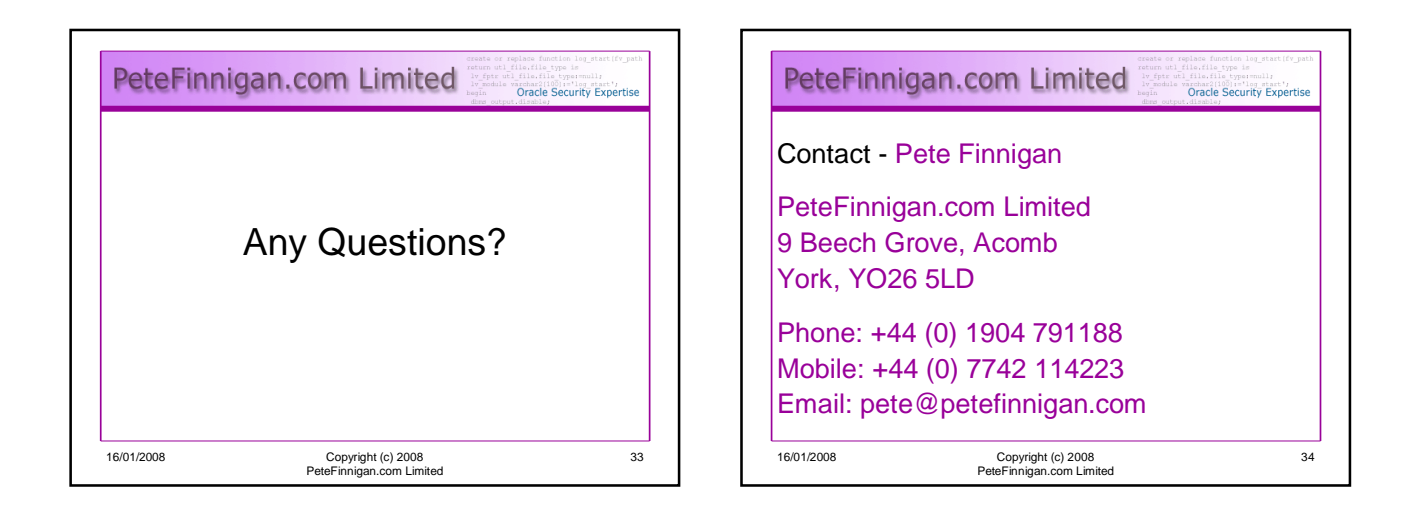